# $\begin{array}{c|c} 12 \\ \hline \end{array}$

### $GP$ -Pro  $EX$

 $12.1$  $12-2$ 

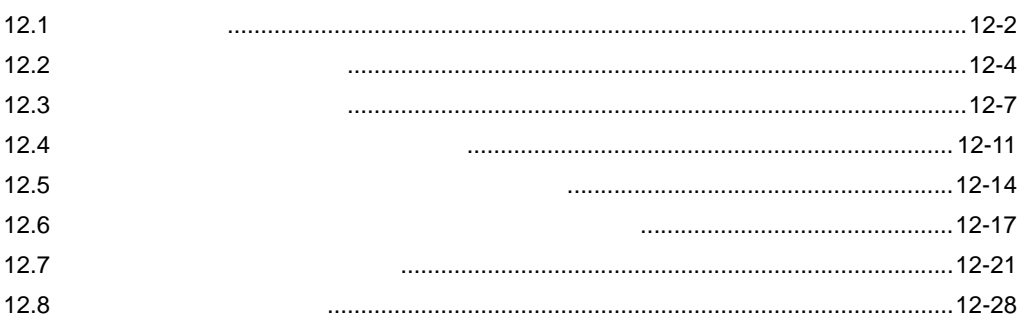

<span id="page-1-0"></span>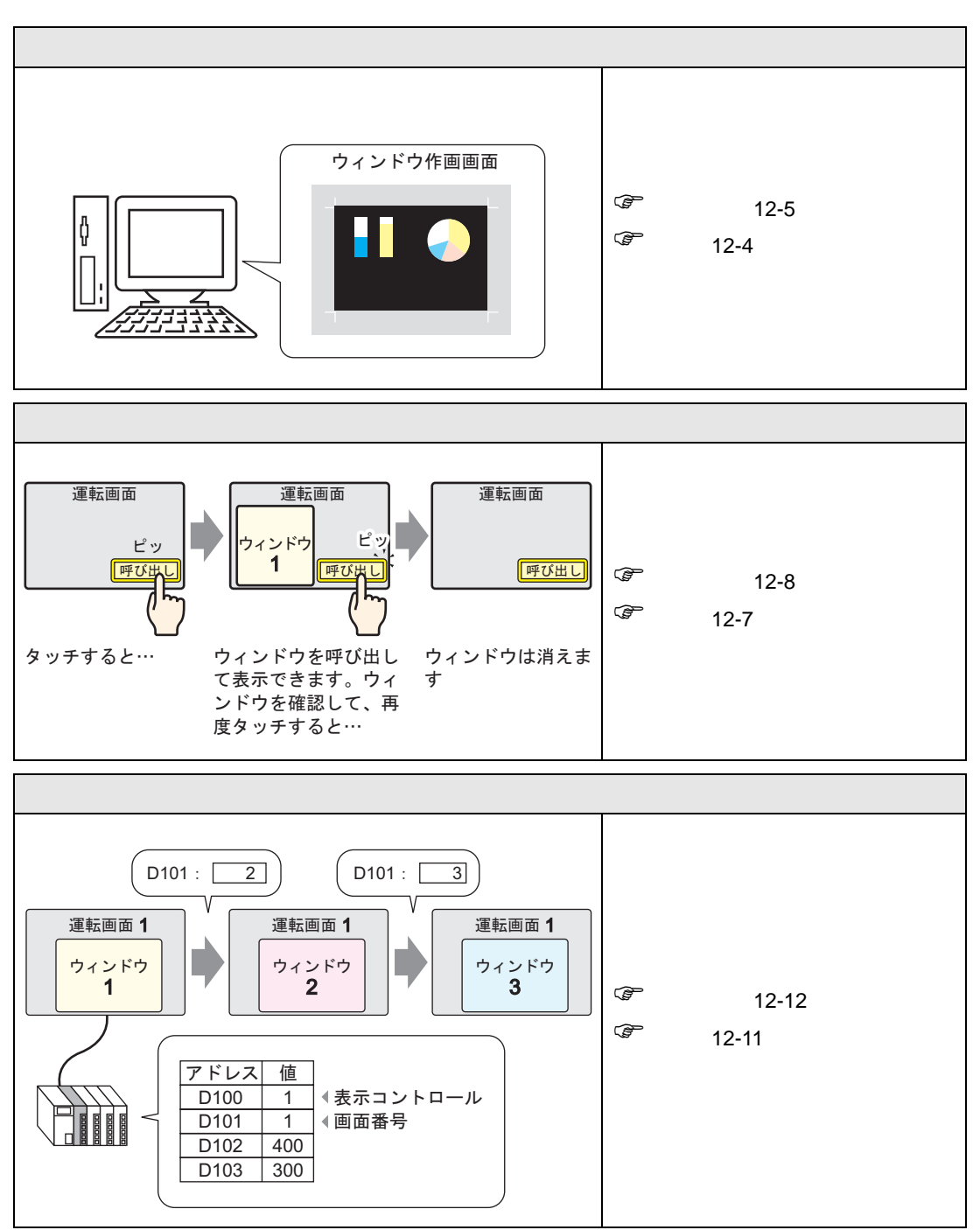

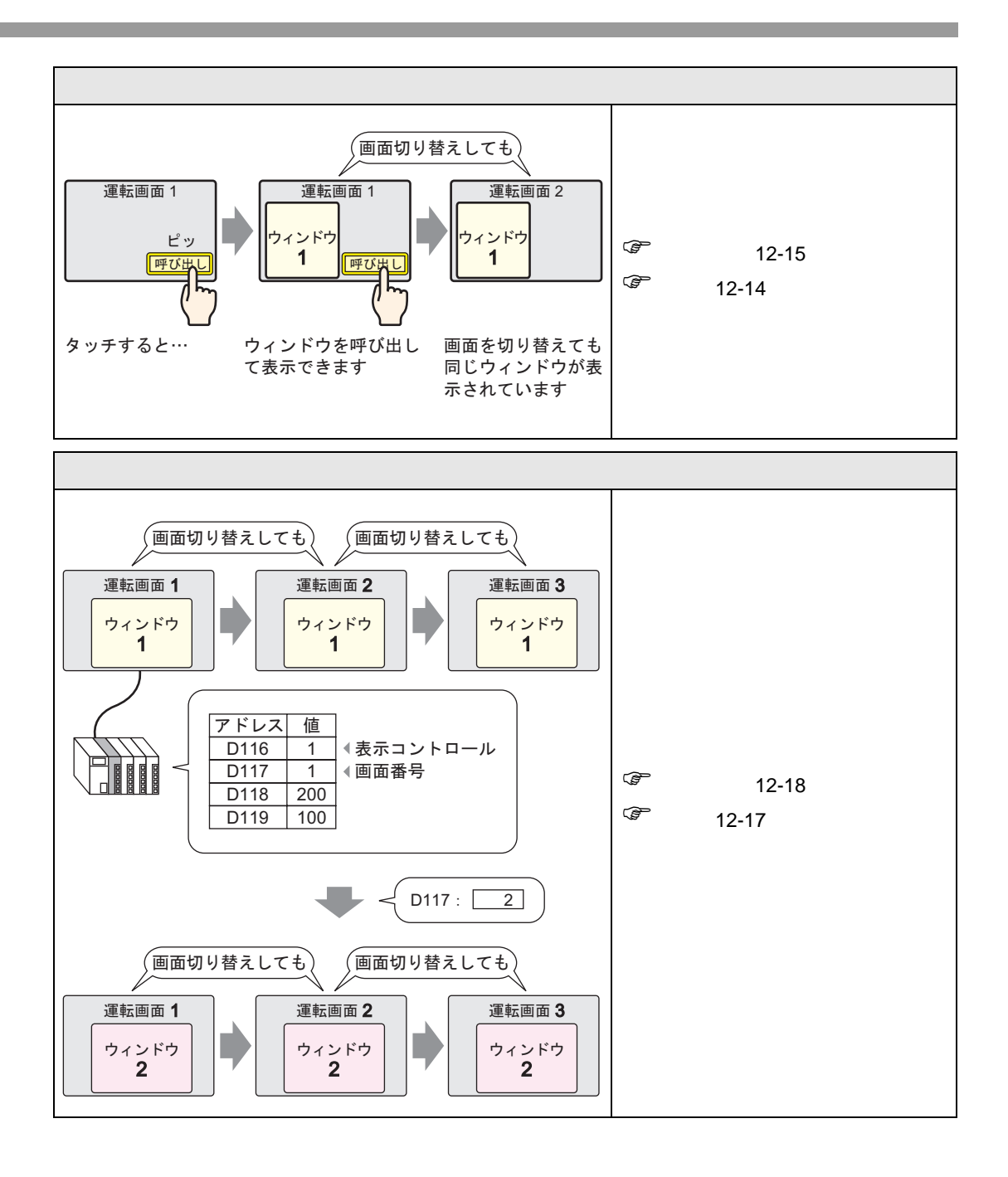

<span id="page-3-0"></span>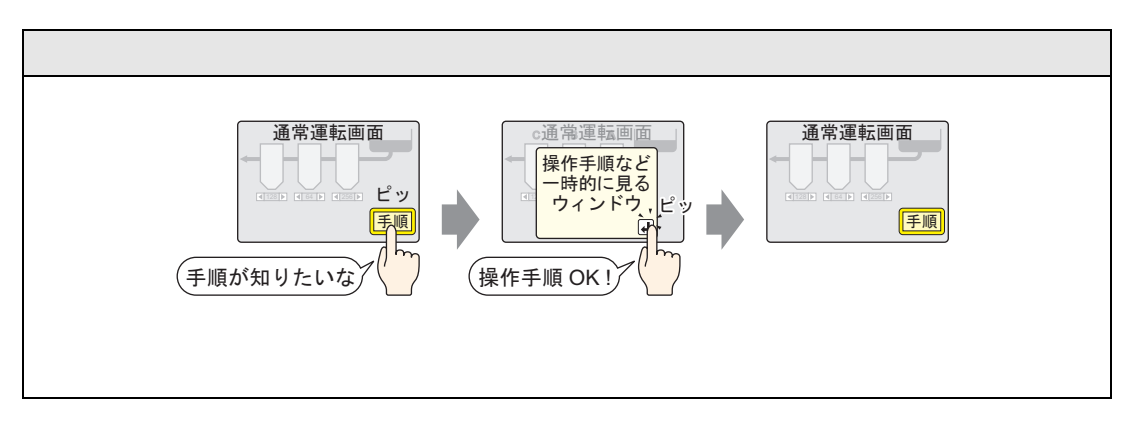

<span id="page-3-1"></span>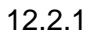

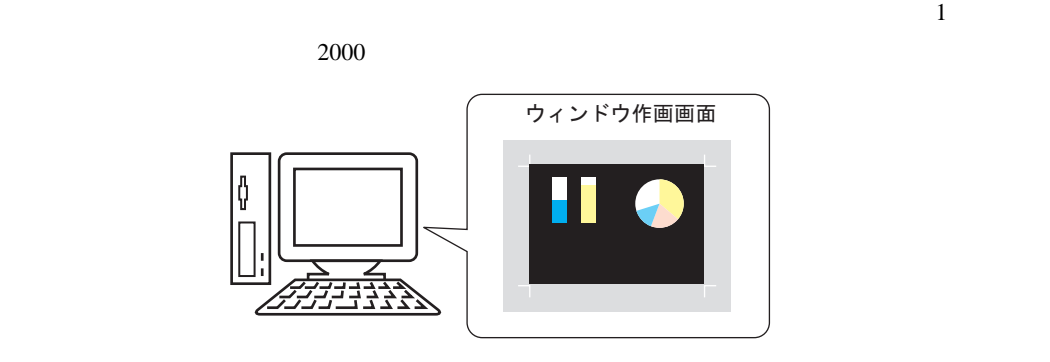

 $\overline{\phantom{a}}$ 

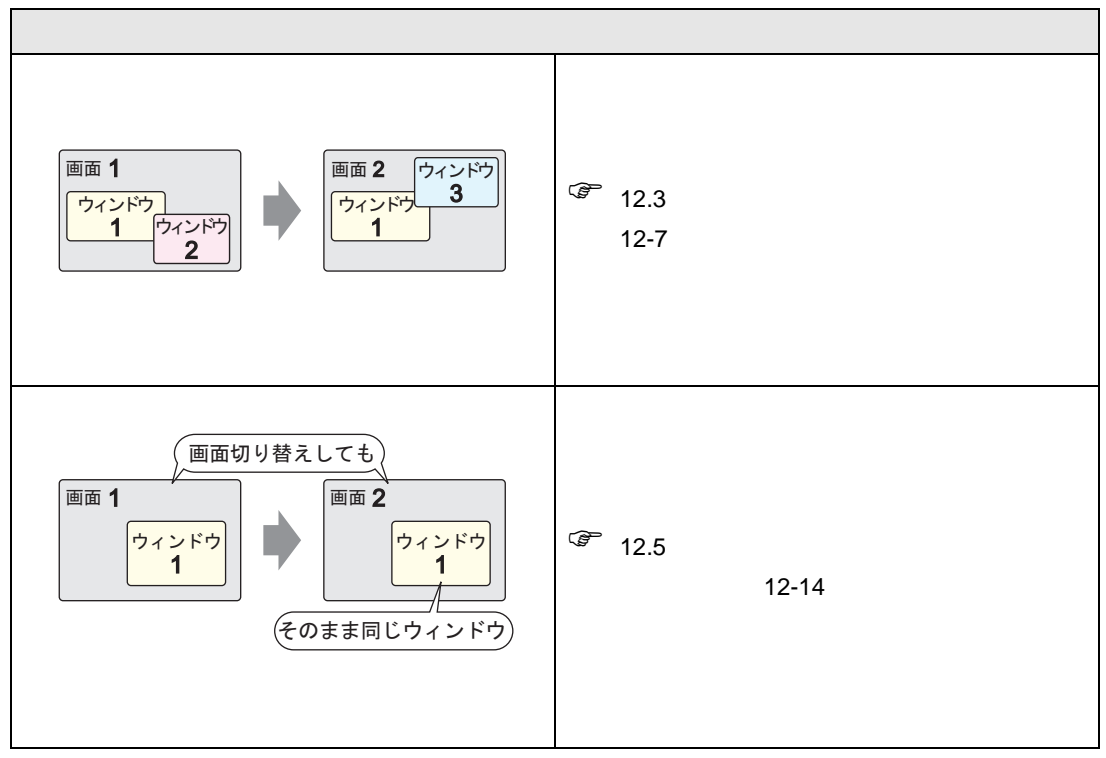

<span id="page-4-0"></span> $12.2.2$ 

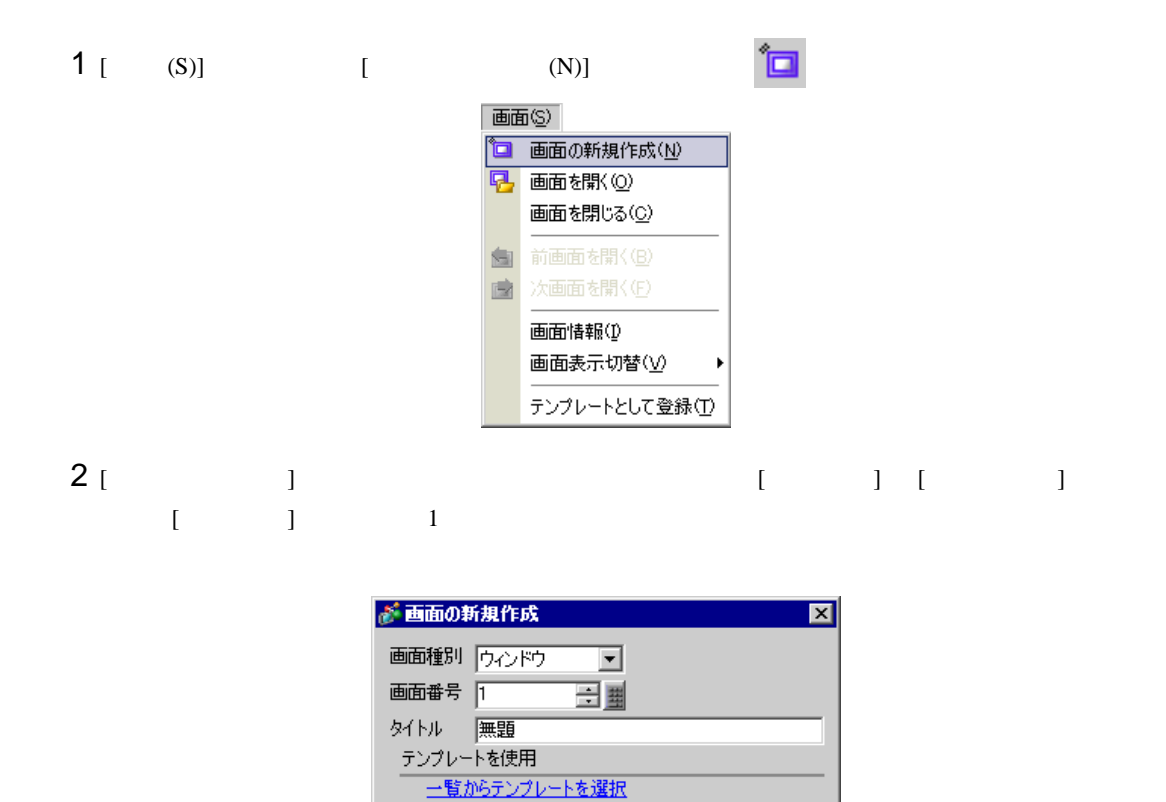

最近使ったテンプレート

 $3$  [  $1$ 

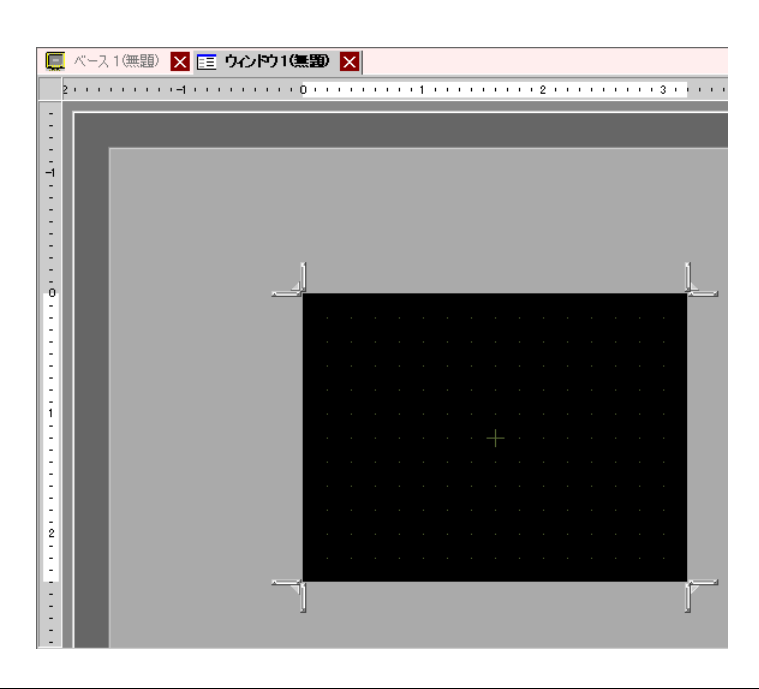

三新規作成

キャンセル

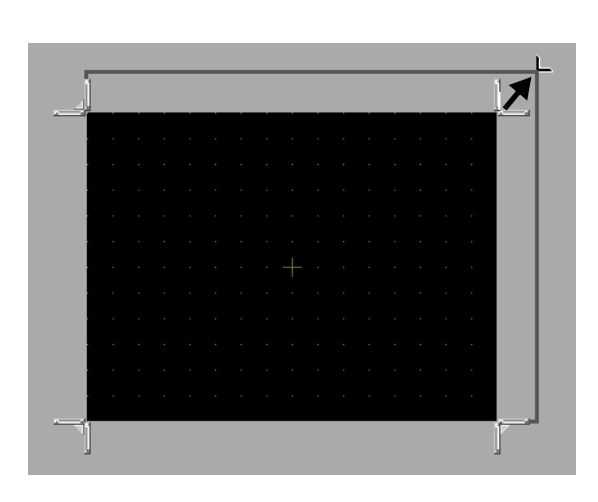

画面四隅のいずれかにカーソルを合わせると、カーソルが に変わります。ドラッグしてサイズを

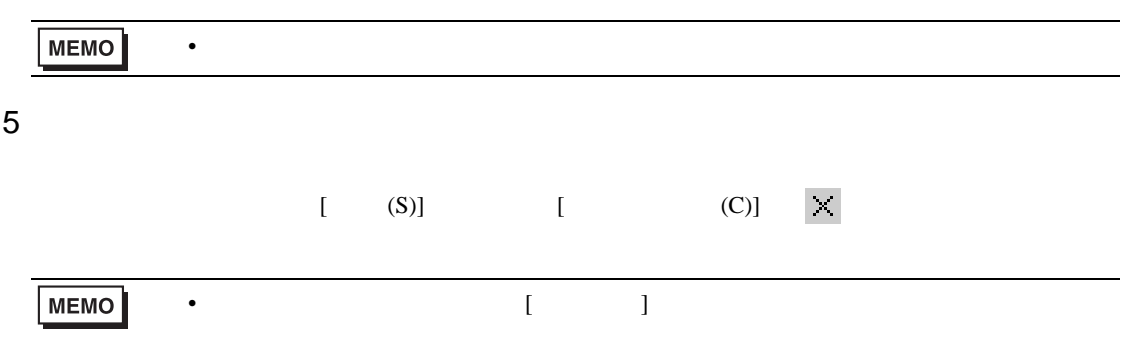

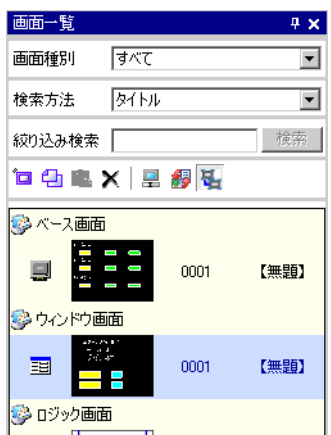

<span id="page-6-0"></span>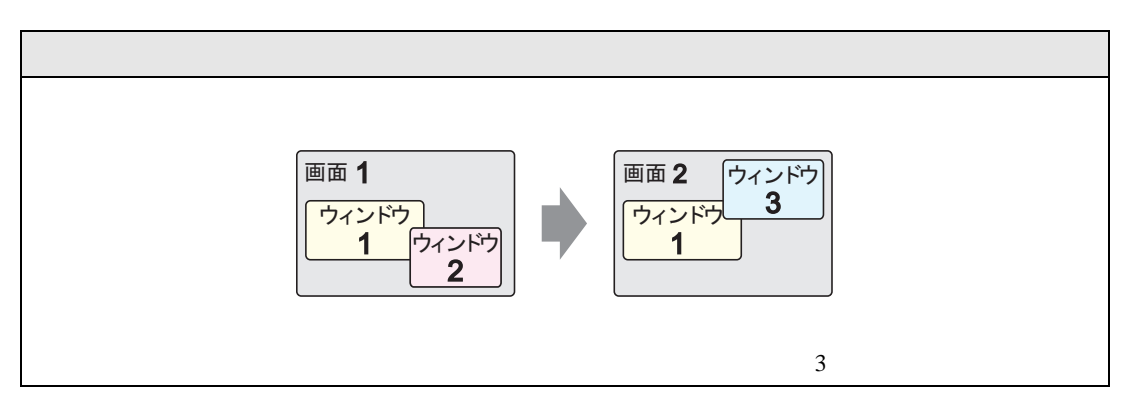

### <span id="page-6-1"></span> $12.3.1$

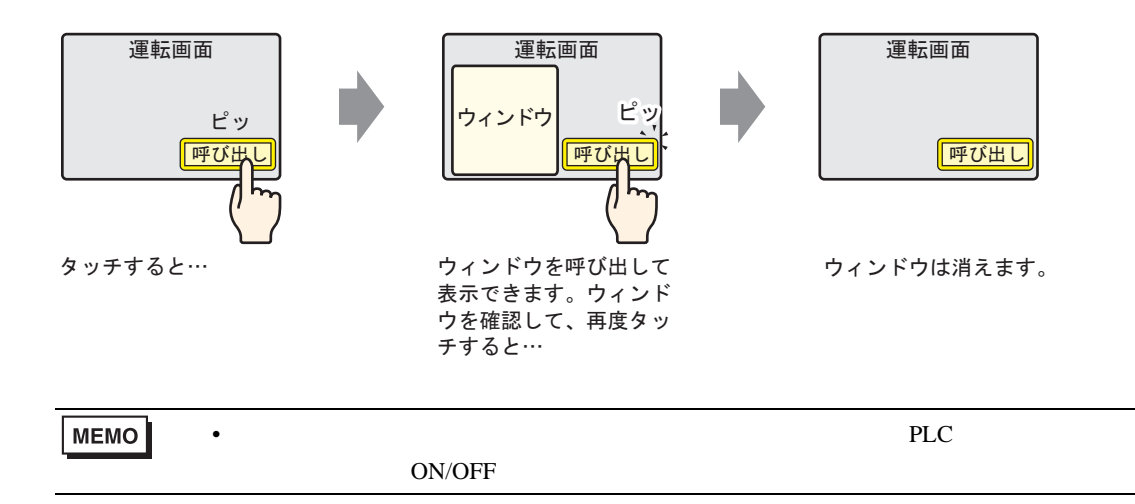

 $1$ 

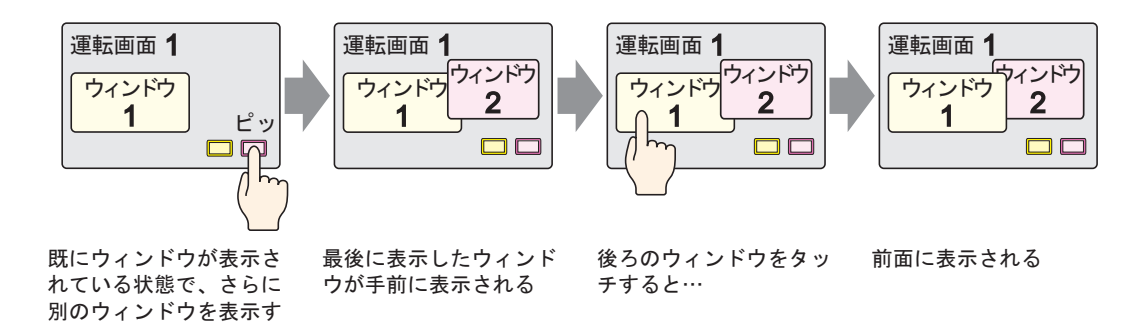

ると…

### <span id="page-7-0"></span> $12.3.2$

![](_page_7_Figure_1.jpeg)

![](_page_8_Picture_90.jpeg)

![](_page_8_Picture_91.jpeg)

 $3$  [  $1$ ]  $1$ ]  $1$ 

## $4$  [  $\Box$

![](_page_8_Picture_92.jpeg)

![](_page_9_Figure_1.jpeg)

<span id="page-10-1"></span><span id="page-10-0"></span> $12.4.1$ 

![](_page_10_Figure_2.jpeg)

• Production of the contract of the contract of the contract of the contract of the contract of the contract of

MEMO

### <span id="page-11-0"></span> $12.4.2$

![](_page_11_Figure_1.jpeg)

MEMO

• ウィンドウ マイコン しゅうしょう しゅうしょう しゅうしょう

![](_page_12_Picture_121.jpeg)

<span id="page-13-0"></span>![](_page_13_Figure_1.jpeg)

<span id="page-13-1"></span> $12.5.1$ 

![](_page_13_Figure_3.jpeg)

### <span id="page-14-0"></span> $12.5.2$

![](_page_14_Picture_133.jpeg)

![](_page_14_Figure_2.jpeg)

1 2  $[1]$   $[1]$   $[1]$   $[1]$ 

![](_page_14_Picture_134.jpeg)

![](_page_15_Picture_177.jpeg)

# 3 [ 1 [ X ] [ Y ]

 $4$ 

![](_page_15_Picture_178.jpeg)

![](_page_15_Figure_4.jpeg)

<span id="page-16-1"></span><span id="page-16-0"></span> $12.6.1$ 

![](_page_16_Figure_2.jpeg)

• Production of the contract of the contract of the contract of the contract of the contract of the contract of

MEMO

### <span id="page-17-0"></span> $12.6.2$

![](_page_17_Picture_185.jpeg)

 $D117$ 

![](_page_17_Figure_3.jpeg)

パックアップエリアサイズ

![](_page_18_Picture_70.jpeg)

![](_page_18_Picture_71.jpeg)

### [ Terms ]

[  $\qquad$  ]

![](_page_18_Picture_72.jpeg)

![](_page_19_Picture_195.jpeg)

 $6$  [  $\qquad$  ]  $\qquad$  ]  $\qquad$   $\qquad$  ]  $\qquad$   $\qquad$ 画面番号 ] [ ウィンドウ表示位置 ] にチェックを入れます。

![](_page_19_Picture_196.jpeg)

![](_page_19_Picture_197.jpeg)

<span id="page-20-0"></span>![](_page_20_Picture_1.jpeg)

![](_page_20_Picture_150.jpeg)

<span id="page-21-0"></span> $12.7.1$ 

![](_page_21_Picture_151.jpeg)

![](_page_21_Figure_2.jpeg)

<span id="page-22-0"></span> $12.7.2$ 

![](_page_22_Picture_188.jpeg)

![](_page_22_Figure_2.jpeg)

<span id="page-23-0"></span>![](_page_23_Figure_0.jpeg)

![](_page_23_Figure_1.jpeg)

<span id="page-24-0"></span>![](_page_24_Picture_1.jpeg)

![](_page_24_Picture_64.jpeg)

[ ウィンドウタイプ ] [ スイッチ起動 ] の場合のみ、ウィンドウ部品付属の表示用スイッチが設定で

![](_page_25_Picture_142.jpeg)

![](_page_25_Picture_143.jpeg)

![](_page_26_Picture_118.jpeg)

<span id="page-27-0"></span>![](_page_27_Picture_140.jpeg)

•  $512$   $513$ 

 $12.8.2$ 

![](_page_28_Figure_1.jpeg)

![](_page_28_Figure_3.jpeg)

<span id="page-29-0"></span>![](_page_29_Figure_1.jpeg)

![](_page_30_Figure_0.jpeg)